# **BTY 5. SINIF ÇALIŞMA SORULARI**

# **1. Bilgi Nedir?**

Öğrenme, araştırma veya gözlem yoluyla elde edilen gerçekler.

# **2. İletişim Nedir?**

Duygu, düşünce yada bilgilerin ses, yazı, sembollerle paylaşılmasıdır.

# **3. Teknoloji Nedir?**

İnsanoğlunun ihtiyaçlarına uygun yardımcı alet ve araçların yapılması yada üretilmesi için gerekli bilgi ve yetenektir.

# **4. Teknolojinin yararlarından 5 tanesini yazınız.**

- Bilgiye çok hızlı ve ucuza ulaşılıyor.
- Teknoloji sayesinde tedavi yöntemleri gelişmiş ve hastalıklar daha kısa sürede tedavi edilir olmuştur.
- Maliyetler azalmış, verimlilik artmıştır.
- Eğitim-Öğretim imkânları artmıştır.
- Ulaşım daha hızlı ve konforlu olmuştur.
- Sanayideki üretim artmıştır.
- İletişim ve haberleşme imkânları artmıştır.
- İnsanlar daha konforlu ve rahat bir yaşam sürmeye başlamışlardır.

# **5. Teknolojinin zararlarından 5 tanesini yazınız.**

- Çevreye zarar veren atıklar çoğalmış, denizler ve doğa kirlenmeye başlamıştır.
- Yeryüzünde bulunan bitki ve hayvan türleri azalmaya başlamıştır.
- İşsizlik artmıştır.
- İnsanoğlu gelenek ve değerlerini kaybetmeye başlamıştır.
- Televizyon ve İnternet aile içi iletişimi koparmıştır.
- Hareketsiz yaşam ve sağlıksız beslenmeye bağlı olarak obezite artmıştır.
- Yayılan manyetik alanlar ve radyasyon insan sağlığını olumsuz etkilemeye başlamış ve yeni sağlık problemleri ortaya çıkmıştır
- İnternet bağımlılığı gibi bazı psikolojik hastalıklar ortaya çıkmıştır.
- İnsanlar tembelliğe alışmış ve israf artmıştır.

# **6. B.İ.T'in kullanıldığı alanlardan 5 tanesini yazın ve her alan için bir örnek yazın.**

- Eğitim Alanı; E-Okul, EBA, Morpa, Vitamin, Etkileşimli Tahta, Projeksiyon, Fotokopi Makinesi
- Sağlık Alanı; E-Randevu, E-Reçete, E-Nabız, MR, Röntgen, Tomografi, Ultrason
- Ulaşım Alanı; E-Bilet, Navigasyon, Radar, GPS, HGS, OGS, Akbil, UBER, Bi Taksi, EDS, Mobese
- Telekomünikasyon Alanı; Akıllı Telefon, Akıllı Saat, Whatsapp, Telegram
- Güvenlik Alanı; Güvenlik Kameraları, Alarm Sistemleri, X-Ray Cihazları, Dedektörler
- Sinema ve Televizyon Alanı; 3 Boyutlu Animasyon Filmler, Görsel Film Efektleri
- Bankacılık Alanı; Post Cihazı, Kerdi Kartı, İnternet Bankacılığı, Mobil Bankacılık, Havale, EFT, ATM
- Alışveriş Alanı; Hepsiburada, E-Ptt, N11, Trendyol, Getir, Yemeksepeti
- Sosyal Medya; Facebook, Instagram, Twitter, Youtube

# **7. Ergonomi nedir?**

İnsanların kullanması için üretilen fiziksel nesnelerin insan vucüduna en yüksek uyumlulukta üretilmesidir.

# **8. Bilgisayar başında otururken dikkat etmemiz gerekenlerden 5 tanesini yazınız.**

- Ekran göz hizasında olmalı
- Dik oturmalıyız
- Ayaklar yer ile temas etmeli
- Kollar dirseklerden 90 derece kırılmalı
- Bilekler klavye kullanırken desteklenmeli
- Koltuk yüksekliği ayarlanabilir olmalı
- Ekrana yakından bakılmamalı
- Bir saatlik çalışmanın ardından 5-15 dakika ara verilmeli
- Ara verildiğinde gözler dinlendirilmeli
- Ara verildiğinde hareket edilmeli

# **9. Bilgisayarı oluşturan temel iki bölüm nedir? Bu iki kavramı açıklayınız.**

Bilgisayar denildiği zaman iki kavram akla gelir. Bunlardan birincisi Donanım, ikincisi ise Yazılımdır.

Donanım (Hardware) bilgisayarı oluşturan her türlü fiziksel, elektronik birimlere denir.

Yazılım (Software) ise bilgisayarın çalışması için gerekli olan ve bilgisayarda çeşitli işlemlerin yapılmasını sağlayan programlardır.

# **10. Merkezi İşlme Birimi (CPU-İşlemci) nedir?**

CPU genellikle bilgisayarın beyni olarak tanımlanır. Çünkü mantıksal matematiksel işlemler CPU tarafından yapılır.

# **11. RAM Bellek nedir?**

Bilgisayarda bilgilerin geçici olarak saklandığı bellek tipidir. Bilgisayar kapandığında RAM bellekdeki bilgiler silinir.

# **12. Sabit Disk (Harddisk) nedir?**

Bilgisayarda bilgi depolama ünitesidir. Büyük miktarda bilgiyi kalıcı olarak saklamak için kullanılır.

# **13. Anakart (Motherboard) nedir?**

Bilgisayardaki temel devre ve bileşenleri üzerinde bulunduran karttır. Anakart diğer diğer donanım birimlerinin birbiriyle iletişimini sağlar.

# **14. Ses Kartı nedir?**

Bilgisayarın sesi işlemesini ve oluşturmasını sağlayan karttır.

# **15. Hoparlör nedir?**

Bilgisayarda oluşturulan sesleri dışarı vererek işitmemizi sağlayan donanımdır.

# **16. Ekran Kartı nedir?**

Bilgisayarın görüntüyü işlemesini ve oluşturmasını sağlayan karttır.

# **17. Monitör nedir? Piksel nedir?**

Bilgisayarda oluşan görüntüleri dışarıya vererek görmemizi sağlayan donanımdır. Ekrandaki en küçük noktaya Piksel denir. Ekrandaki piksel sayısı ekranın çözünürlüğünü belirler.

# **18. Ağ Kartı (Ethernet Card) nedir?**

Bilgisayarla ağa bağlanmasını ve iletişim kurmasını sağlayan kartıdır. Günümüzde kablosuz bağlantı sağlayan ağ kartları da vardır.

# **19. Güç Kaynağı (Power Supply) nedir?**

Bilgisayarın tüm parçalarına gerekli gücü (elektrik akımı) sağlayan donanımdır.

# **20. Klavye (Keyboard) nedir?**

Bilgisayara bilgi girişinde kullanılan donanımdır. Klavyeler harflerinin dizilişlerine Q ya da F klavye olarak adlandırılır.

# **21. Fare (Mouse) nedir?**

İşletim sisteminde bulunan simgelere, menülere ve programlara ulaşmak ve işaretlemek için kullanılır. Fare yardımıyla ekranda hareket ettirdiğiniz ok işaretçisine imleç adı verilir.

# **22. Yazıcı (Printer) nedir?**

Bilgisayardaki yazı ve resimleri kağıda basmak için kullanılır.

# **23. Tarayıcı (Scanner) nedir?**

Herhangi bir yazıyı yada resmi bilgisayara yüklemek için kullanılır.

# **24. Modem nedir?**

Telefon hattından gelen sayısal bilgiyi bilgisayarın anlayabileceği şekilde çevirerek bilgisayarı internete bağlanmasını sağlar. Bilgisayar ile kablolu veya kablosuz şekilde bağlantı kurabilir.

# **25. Giriş Birimi nedir? Giriş Birimlerine üç örnek verin .**

Bilgisayara bilgi girilmesini sağlayan birimler.

Klavye, Fare, Tarayıcı, Web Kamera, Mikrofon, Touchpad, Barkod Okuyucu, Joystick, Joypad, CD-DVD, Flash Bellek.

# **26. Çıkış Birimi nedir? Çıkış Birimlerine üç örnek verin .**

Bilgisayardan bilgi alınmasını sağlayan birimler. Monitör, Yazıcı, Çizici, Hoparlör, Kulaklık, CD-DVD, USB Disk.

# **27. Bilgisayar kapasite birimlerini küçükten büyüğe sıralayın.**

Bit – Byte – KB – MB – GB - TB

**28. 32 GB = ? MB** 32 GB = 32 X 1024 MB

**29. 2048 MB = ? Bit** 2048 MB = 2048 X 1024 x 1024 x 8 Bit

**30. 2048 KB = ? GB** 2048 KB = 2048  $\div$  1024  $\div$  1024 GB

#### **31. Lisanslı Yazılım nedir?**

Kullanabilmek için lisans haklarının satın alınması gereken yazılımlardır.

#### **32. Demo Yazılım nedir?**

Özellikleri kısıtlanmış tanıtım amaçlı yazılımlardır.

#### **33. Beta Yazılım nedir?**

Yeni çıkan yazılımlardaki eksikleri ve hataları tespit etmek amacıyla kullanılan yazılımlardır.

#### **34. Bilgi Toplumu nedir?**

Temel üretim faktörünün bilgi olduğu, bilginin işlenmesi ve depolanmasında da bilgi ve iletişim teknolojilerini baz alan toplum yapısıdır.

#### **35. Dijital Vatandaşlık nedir?**

Çevrimiçi ortamlarda iletişim kurarken ve işbirliği yaparken doğru davranışı teşvik eden vatandaştır.

#### **36. E-Devlet nedir? E-Devletin internet adresi nedir?**

Yönetenlerle yönetilenler arasındaki her türlü ödev ve yükümlülüklerin karşılıklı olarak dijital ortamda sürekli ve güvenli bir şekilde gerçekleştirilmesi anlamına gelmektedir. www.turkiye.gov.tr

#### **37. E-Devlet sağladığı faydalardan 5 tanesini yazınız.**

- Zamandan kazanç sağlanacaktır.
- Maliyetler düşecek ve verimlilik artacaktır.
- Memnuniyet artacaktır.
- Ekonomik gelişim desteklenecektir.
- Hayat kalitesi artacaktır.
- Bireysel katılım artacaktır.
- Kâğıt bağımlılığı ve kullanımı azalacaktır.
- İnsan yanlışları en aza indirilecektir.

# **38. Bilgi ve Veri Güvenliğinin üç temel unsur nedir?**

- Gizlilik: Bilginin yetkisiz kişilerin eline geçmemesine karşı korunmasıdır.
- Güvenlik: Bilginin yetkisiz kişiler tarafından değiştirilmemesidir.

- Erişilebilirlik: Bilginin yetkili kişilerce ihtiyaç duyulduğunda ulaşılabilir ve kullanılabilir olmasıdır.

#### **39. Virüs nedir?**

Virüs bilgisayarınıza girip dosya ya da verilerinize zarar veren yazılımlardır.

#### **40. Truva Atı nedir?**

Bilgisayarınızda güvenlik açığı oluşturup zararlı programların, kişilerin sisteminize girmesi için bir yol açan yazılımlardır.

#### **41. Solucan nedir?**

Solucanlar yerel sürücüde ya da ağda kendini tekrar tekrar kopyalayan yazılımlardır.

# **42. Adware nedir?**

Herhangi bir program çalışırken reklam açan yazılımlardır.

#### **43. Casus Yazılım nedir?**

Bilgisayar hakkında bilgi toplayıp bunları uzaktaki bir kullanıcıya gönderen yazılımlardır.

#### **44. Spam nedir?**

Aynı mesajdan çok sayıda göndererek ya da aynı mesajı aynı anda çok fazla kişiye göndermeye denir

#### **45. Tracking Cookie nedir?**

Bu çerez türü bulaştığı bilgisayarda internette yapılan tüm işlemlerin, gezilen sayfaların kaydını tutar.

# **46. Bir şifre oluştururken nelere dikkat etmeliyiz nedir?**

- Şifremiz en az 8 karekter olmalı.
- Şifremiz Büyük Harf, Küçük Harf, Rakamlar ve Semboller içermeli.
- Şifremiz kişisel bilgileri içermemeli.

# **47. Telif Hakkı nedir? Hangi sembolle gösterilir?**

Orijinal bir yapıtın, eserin sahibi dışındaki kişilerin kullanmasına veya kopyalamasına izin vermeme hakkıdır. © işareti ile gösterilir.

# **48. Dijital Okur-Yazarlık nedir?**

Dijital teknolojileri günlük hayatında karşılaştığı problemleri çözerken etkili ve bilinçli bir şekilde kullanabilmektir.

# **49. Bilişim Suçu nedir? Bir bilişim suçuna örnek verin.**

Bilişim sistemlerine karşı işlenen suçlardır.

- Bir sisteme girerek, verileri ele geçirme, silme, şifreleme, veri ekleme, verilere zarar verme
- Bir sisteme girerek kullanımını engelleme
- Özel hayatın gizliliğine müdahale
- İletişimi engelleme, izinsiz izleme ve kayıt etme
- Başkalarının banka ve kredi kartı bilgisini hukuka aykırı olarak ele geçirme

# **50. Bilgisayar ve Veri Güvenliği için neler gereklidir?**

- Güvenlik Duvarı açık olmalı
- Şifrelerimiz doğru şekilde oluşturulmalı
- Bilgisayarımızda bir anti-virüs programı olmalı
- Gerekli güncellemeler yapılmalı

# **51. Güvenlik Duvarı nedir?**

İnternet üzerinden bilginiz dışında bilgisayarınıza erişilmesini engelleyen yazılım ya da donanımdır.

# **52. İnternet nedir?**

Çok sayıda bilgisayar sistemini birbirine bağlayan, dünya çapına yayılmış bir iletişim ağıdır.

# **53. İnternete bağlanmak için gerekli donanımlar ve yazılımlar nelerdir?**

- Gerekli Donanımlar: Ethernet Kartı, Modem, Kablo, Telefon Hattı yada Fiber Hat
- Gerekli Yazılımlar: İşletim Sistemi, İnternet Tarayıcı

# **54. İnternet Tarayıcısı nedir?**

Bilgisayarda internete girmek için kullandığımız programlardır.

# **55. Modem nedir?**

Telefon hattından gelen analog bilgileri dijital bilgilere, bilgisayardan gelen dijital bilgileri de analog bilgilere dönüştüren alettir.

# **56. Bilgisayar Ağı nedir?**

İki yada daha çok bilgisayarın birbirine bağlanmasıyla oluşan yapıya denir.

# **57. Bilgisayar Ağı çeşitlerini Küçükten Büyüğe sıralayın nedir?**

Kişisel Ağ Bağlantısı (PAN) – Yerel Alan Ağı (LAN) – Geniş Alan Ağı (WAN)

# **58. Kişisel Ağ Bağlantısı nedir?**

Kişisel cihazların birbiriyle bağlanması sonucu elde edilen ağ bağlantısıdır.

# **59. Yerel Alan Ağı nedir?**

Sınırlı coğrafi bir alanda en az iki bilgisayar birbirine bağlanmasıyla oluşan ağ bağlantısıdır.

# **60. Bilinen en Geniş Alan Ağı nedir?** İnternet

# **61. Web Site Uzantısı nedir?**

İnternet sitelerinin ne tür içeriğe sahip olduğunu gösteren bölümdür.

# **62. Forum nedir?**

Kullanıcıların belirli konularda fikir alışverişinde bulunduğu ve çeşitli paylaşımlar yaptığı bir web siteleridir.

# **63. Sesli Görüntülü Konferans nedir?**

Birden fazla kişi ile aynı odadaymış gibi sesli ve görüntülü görüşme sağlayan yazılımlardır.

#### **64. Web Site Uzantılarını, açıklamalarıyla beraber yazın**

.com : Genel ve Ticari konularda kullanılır.

- .edu : Üniversite ve kolej gibi eğitim kurumları alabilir.
- .k12 : Okullar tarafından kullanılır.
- .org : Organizasyonlar için kullanılır.
- .bel : Belediyeler tarafından kullanılır.
- .av : Türkiye Barolar Birliğine kayıtlı avukatlar içindir.
- .pol : Polis, emniyet teşkilatı için ayrılmıştır.
- .net : Ağ ve örgütlenme anlamında kullanılmaktadır.
- .info : Bilgi siteleri için kullanılır.

#### **65. Blog nedir?**

Site yazarının tercih ettiği konularda kendine ait yazıları paylaştığı internet günlüğüdür.

#### **66. Arama Motoru nedir? En çok kullanılanlara Örnek verin.**

İnternette arama yapmamızı sağlayan internet siteleridir. Google, Bing, Yahoo Search, Baidu, ASK, AOL, Duckduckgo, Yandex

#### **67. Eklendir nedir?**

İnternette tarayıcılarına ekstra özellikler eklenmesini sağlayan yan uygulamalardır.

**68. Arama Motorunda arama yaparken cümleyi Tırnak İşareti (") içinde yazmak ne işe yarar?**  Aramanızı bir bütün olarak değerlendirir ve cümleyi tam olarak yazdığımız şekilde arar.

#### **69. Panoramik Görüş nedir?**

Sanal olarak ziyaret edilen bir ortamda ilerleme ve istenilen sabit bir noktadan çevreyi 360 derece izleme imkânı sunan görüntüleme çeşididir.

#### **70. Kelime İşlem Programı nedir?**

Kelime işlem programları, İstediğimiz dokümanları oluşturma, depolama, görüntüleme ve yazdırma olanağı sunan programlardır.

**71. Kelime İşlem Programlarına örnek verin.**

Microsoft Office Word, Libre Office Writer, Open Office Writer, Google Dokümanlar

**72. MS Word programında Klavyeden CTRL+X kısayolunun görevi nedir?** Seçilen metni keser.

**73. MS Word programında klavyeden CTRL+C kısayolunun görevi nedir?** Seçilen metni kopyalar.

**74. MS Word programında klavyeden CTRL+V kısayolunun görevi nedir?** Kopyalanmış yada kesilmiş metni yapıştırır.

**75. MS Word programında klavyeden CTRL+X kısayolunun görevi nedir?** Seçilen metni keser.

**76. MS Word programında klavyeden CTRL+K kısayolunun görevi nedir?** Seçilen metni kalın yazar.

**77. MS Word programında klavyeden CTRL+T kısayolunun görevi nedir?** Seçilen metni italik yazar.

**78. MS Word programında klavyeden CTRL+Y kısayolunun görevi nedir?** Yapılan işlemi ileri alır.

**79. MS Word programında klavyeden CTRL+Z kısayolunun görevi nedir?** Yapılan işlemi geri alır.

**80. MS Word programında klavyeden F12 kısayolunun görevi nedir?** Belgeyi farklı kaydeder.

**81. MS Word programında klavyeden CTRL+P kısa yolunun görevi nedir?** Yazdırma ayarları penceresini açar.

**82. MS Word programında klavyeden CTRL+A kısayolunun görevi nedir?** Tüm metni seçer.

**83. MS Word programında klavyeden ALT+F4 kısayolunun görevi nedir?** Ekranda açık olan pencereyi kapatır.

**84. MS Word programında klavyeden CTRL+F2 kısayolunun görevi nedir?** Baskı önizleme penceresini açar.

**85. MS Word programında klavyeden CTRL+F kısayolunun görevi nedir?** Bul penceresini açar.

**86. MS Word programında klavyeden CTRL+H kısayolunun görevi nedir?** Değiştir penceresini açar.

**87. MS Word programında klavyeden CTRL+N kısayolunun görevi nedir?** Yeni boş bir belge açar.

**88. MS Word programında klavyeden CTRL+O kısayolunun görevi nedir?** Daha önceden kaydedilmiş bir belgesi açar.

**89. MS Word programında "resim" eklemek için izlenmesi gereken yol nedir?** Ekle Menüsü > Çizimler Araç Çubuğu > Resim

**90. MS Word programında "küçük resim" eklemek için izlenmesi gereken yol nedir?** Ekle Menüsü > Çizimler Araç Çubuğu > Küçük Resim

**91. MS Word programında "şekil" eklemek için izlenmesi gereken yol nedir?** Ekle Menüsü > Çizimler Araç Çubuğu > Şekiller

**92. MS Word programında bir yazı yada resime "bağlantı" eklemek için izlenmesi gereken yol nedir?** Ekle Menüsü > Bağlantılar Araç Çubuğu > Köprü

**93. MS Word programında "metin kutusu" eklemek için izlenmesi gereken yol nedir?** Ekle Menüsü > Metin Araç Çubuğu > Metin Kutusu

**94. MS Word programında "üstbilgi altbilgi" eklemek için izlenmesi gereken yol nedir?** Ekle Menüsü > Metin Araç Çubuğu > Üstbilgi Altbilgi

**95. MS Word programında "sayfa numarası" eklemek için izlenmesi gereken yol nedir?** Ekle Menüsü > Metin Araç Çubuğu > Sayfa Numarası

**96. MS Word programında "wordart" eklemek için izlenmesi gereken yol nedir?** Ekle Menüsü > Metin Araç Çubuğu > Wordart

**97. MS Word programında "simge" eklemek için izlenmesi gereken yol nedir?** Ekle Menüsü > Simgeler Araç Çubuğu > Simge

**98. MS Word programında "kapak" eklemek için izlenmesi gereken yol nedir?** Ekle Menüsü > Sayfalar Araç Çubuğu > Kapak Sayfası

**99. MS Word programında "kenar boşlukları"nı ayarlamak için izlenmesi gereken yol nedir?** Sayfa Düzeni Menüsü > Sayfa Yapısı Araç Çubuğu > Kenar Boşlukları

**100. MS Word programında "sayfa yönü"nü ayarlamak için izlenmesi gereken yol nedir?** Sayfa Düzeni Menüsü > Sayfa Yapısı Araç Çubuğu > Yönlendirme

**101. MS Word programında "sayfa boyutu"nu ayarlamak için izlenmesi gereken yol nedir?** Sayfa Düzeni Menüsü > Sayfa Yapısı Araç Çubuğu > Boyut

**102. MS Word programında sayfayı sütunlara bölmek için izlenmesi gereken yol nedir?** Sayfa Düzeni Menüsü > Sayfa Yapısı Araç Çubuğu > Sütunlar

**103. MS Word programında "filigran" eklemek için izlenmesi gereken yol nedir?** Sayfa Düzeni Menüsü > Sayfa Arka Planı Araç Çubuğu > Filigran

**104. MS Word programında "sayfa rengi" eklemek için izlenmesi gereken yol nedir?** Sayfa Düzeni Menüsü > Sayfa Arka Planı Araç Çubuğu > Sayfa Rengi

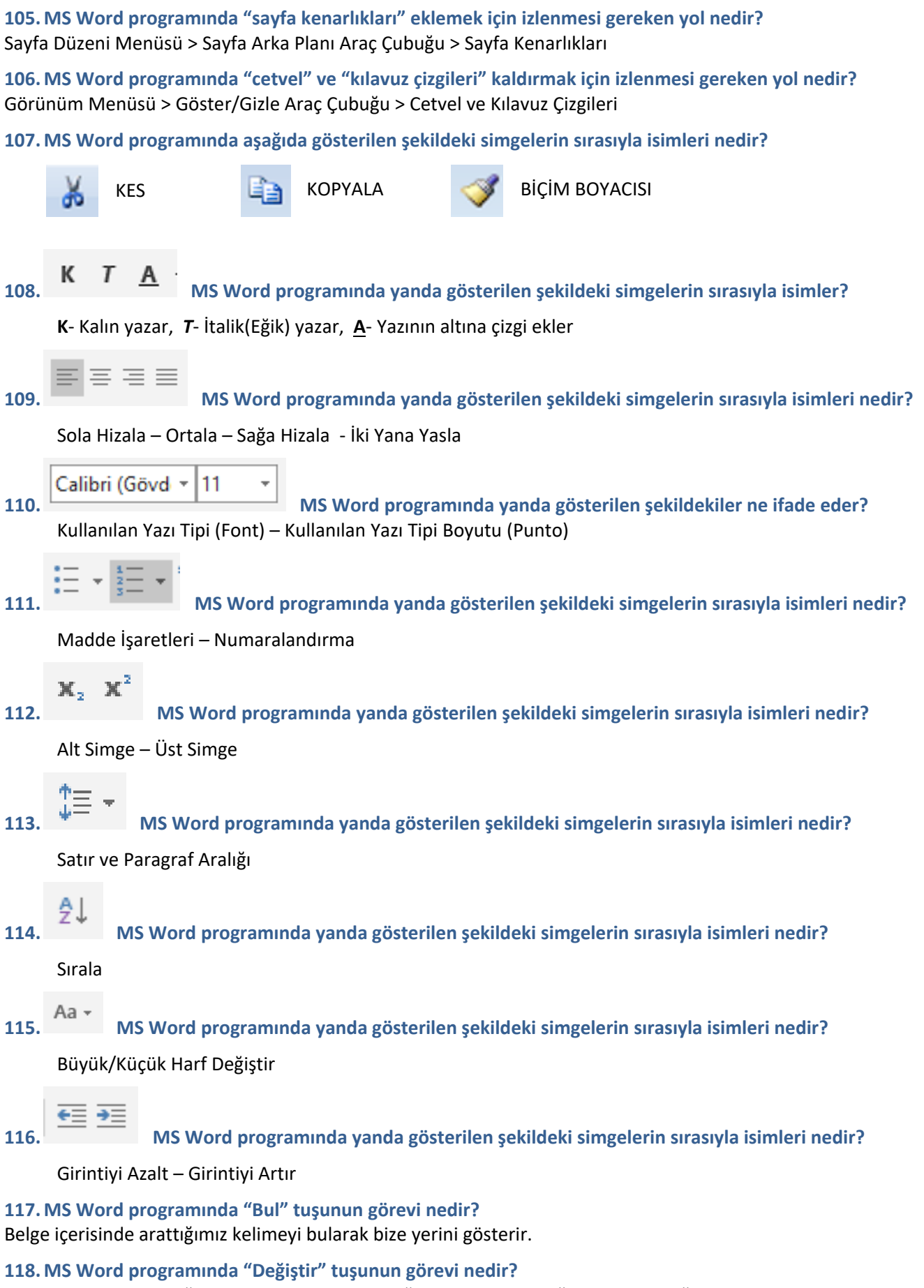

Belge içerisinde arattığımız kelimeyi bulup istediğimiz kelime ile değiştirmemizi sağlar.

# **119. Sunu Hazırlama Programı nedir?**

Projelerinizi, ürünlerinizi, ödevlerinizi veya anlatmak istediğiniz konuları resim, grafik, metin, ses ve görüntü gibi çoklu ortam içeriklerini kullanarak sunmamızı sağlayan programlarıdır.

# **120. Sunu Hazırlama Programı nedir?**

Projelerinizi, ürünlerinizi, ödevlerinizi veya anlatmak istediğiniz konuları resim, grafik, metin, ses ve görüntü gibi çoklu ortam içeriklerini kullanarak sunmamızı sağlayan programlarıdır.

# **121. Sunu nedir? Slayt nedir?**

Anlatım yapacağımız konular hakkında resim, grafik, metin, ses ve görüntü gibi içerikleri animasyonlar kullanarak sunumumuza yardım için hazırladığımız dokümanlara Sunu denir. Sununun her bir sayfasına Slayt denir.

**122. MS Powerpoint programında Yeni Slayt eklemek için izlememiz gereken yol nedir?** Giriş Menüsü > Slaytlar Araç Çubuğu > Yeni Slayt

**123. MS Powerpoint programında "Temaları" değiştirmek için izlenmesi gereken yol nedir?** Tasarım Menüsü > Temalar Araç Çubuğu > Temalar

**124. MS Powerpoint programında Slaytların yönünü değiştirmek izlememiz gereken yol nedir?** Tasarım Menüsü > Slayt Yapısı Araç Çubuğu > Slayt Yönlendirmesi

**125. MS Powerpoint programında Animasyonlar ne işe yarar?** Animasyonları kullanarak sunumuzdaki slaytlara geçiş efektleri ekleyebiliriz.

**126. MS Powerpoint programında Özel Animasyonlar ne işe yarar?** Özel animasyonları kullanarak sunumuzdaki slaytlarda bulunan öğelere ayrı ayrı efektler ekleyebiliriz.

**127. MS Powerpoint programında "ses" eklemek için izlenmesi gereken yol nedir?** Ekle Menüsü > Medya Klipleri Araç Çubuğu > Ses

**128. MS Powerpoint programında eklediğimiz sesin slaytlar boyunca kesilmeden çalması için ne yapmalıyız?** Ses ekledikten sonra açılan "Seçenekler" menüsünden "Ses Seçenekleri" araç çubuğundan "Ses Çal" seçeneğini "Slaytlarda Yürüt" olarak değiştirmeliyiz.

**129. MS Powerpoint programında F5 kısayol tuşunun görevi nedir?**

F5 tuşuna basarak hazırladığımız sunuyu en başından itibaren slayt gösterisi modunda izleyebiliriz.

**130. MS Powerpoint programında Slayt Gösterisi modunu seçtiğimiz slayttan itibaren başlatmak için izlememiz gereken yol nedir?**

Slayt Gösterisi Menüsü > Slayt Gösterisini Başlat Araç Çubuğu > Geçerli Slayttan